## A Vida de um Youtuber

## Autor: João Victor L. Barbosa

Um menino chamado Erick, gostava muito e era muito habilidoso em jogos.

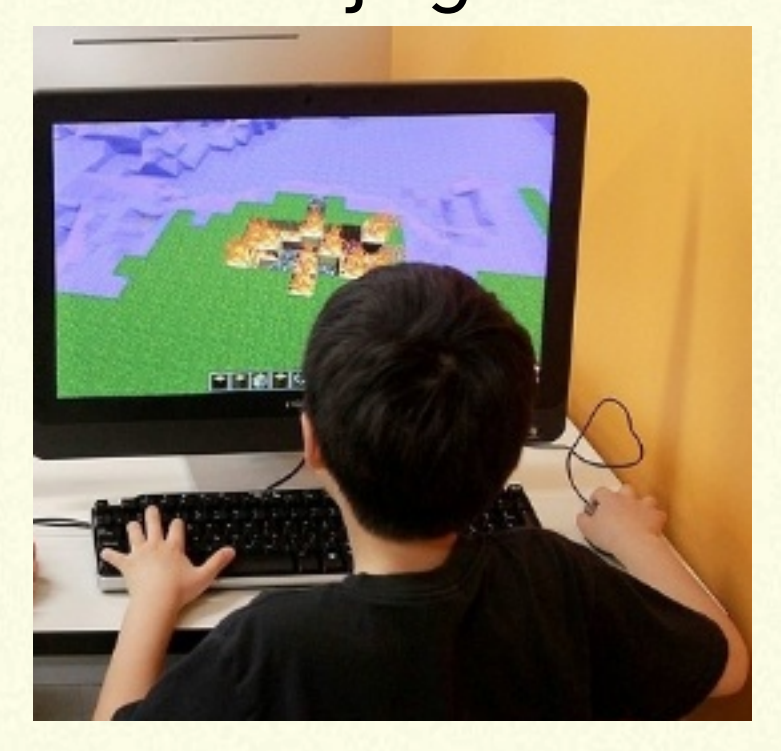

## Então ele decidiu criar um canal no Youtube, compartilhar sua habilidade com o mundo.

Google

Criar um novo canal

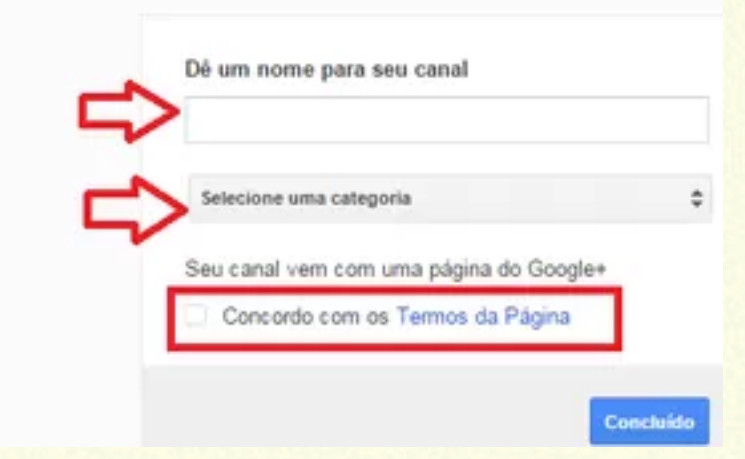

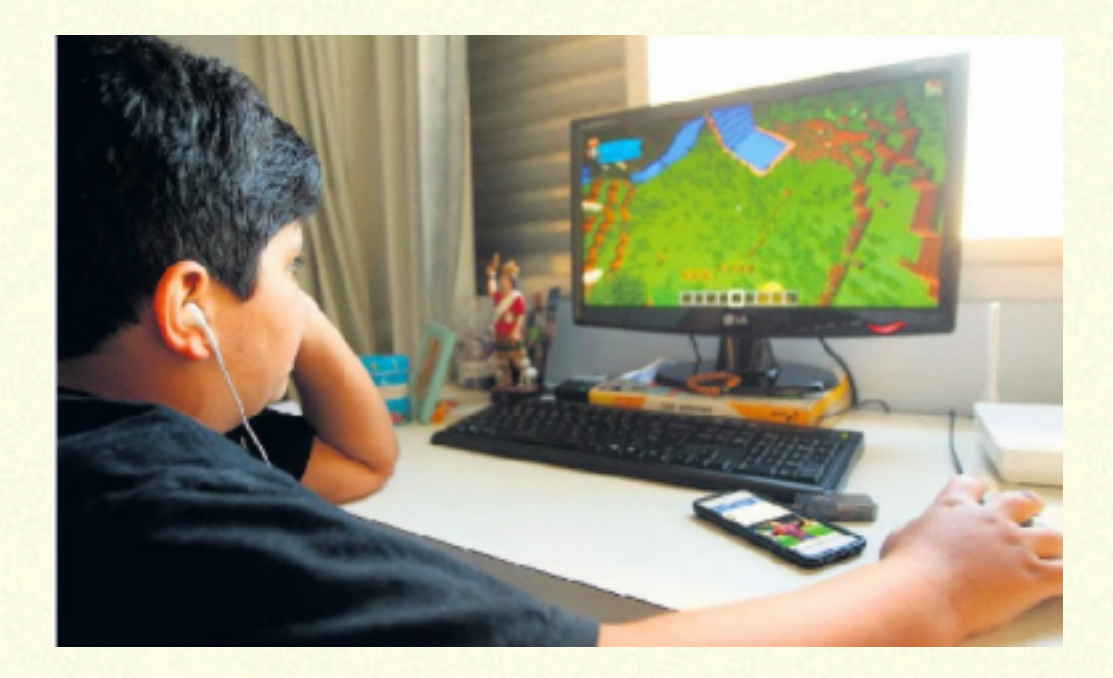

Ele começou com jogos simples, pois não tinha dinheiro para comprar um computador bom (PC GAMER)

Gamer) e um celular bom (com processador de 2.5GB de RAM ou mais). Com o tempo ele foi ficando famoso e conseguiu dinheiro para comprar pelo menos um bom celular.

Na escola ele era muito tímido e não tinha muitos amigos, mas depois de ganhar dez mil inscritos, conseguiu vários amigos. Então um amigo chamado Caio,

que ele conheceu num jogo, decidiu ajudá-lo, pois ele também tinha um canal no Youtube, e por ter mais tempo de canal, ele já tinha quase um milhão de inscritos.

Então Caio divulgou o canal de Erick no seu canal e deu certo, pois após a divulgação ele ganhou mais dois mil inscritos. Após um tempo, Erick ficou mais famoso e conseguiu um milhão

de inscritos, e sua tão desejada placa de ouro do youtube, que todos os youtubers ganham ao completar um milhão de inscritos. Com a placa

encomendada ele foi gravar um novo vídeo ao canal, dessa vez mostrando seu rosto pela primeira vez, em um vlog, para agradecer a todos que se inscreveram no

canal dele e o ajudaram a chegar aos 1.000.000. Como Erick ainda tinha 15 anos ele ainda morava com os seus pais, claro que ele tinha uns 11

quando começou o canal, e demorou muito tempo para chegar aos 1.000.000, mas sua mãe ficou muito orgulhosa dele, pois quando começou, além dela não aprovar muito, ele não tinha equipamento nenhum,

mas com o dinheiro que conseguiu além de comprar o que precisava ele conseguiu ajudar seus pais.

Erick estava muito feliz, mas uma grande tragédia aconteceu; um hacker hackeou a sua conta e excluiu seu canal, ele então ficou muito triste e avisou a todos os seus amigos, e também ao

Caio, que ele foi hackeado e que iria criar uma nova conta, então ele novamente o ajudou, divulgando o novo canal de Erick em seu canal, explicando a todos o que tinha acontecido e

pedindo para se inscreverem no novo canal dele novamente. E de novo deu certo, e em menos de 10 dias o novo canal de Erick já tinham novamente 1.000.000 inscritos.

Então ele seguiu a vida de youtuber, teve uma namorada, se casou e ao ter filhos ele excluiu seu canal.casou e ao ter filhos ele excluiu seu canal.

Seu filho mais velho, Pedro, decidiu seguir o exemplo do pai e se tornar um youtuber também, então Erick o ensinou, o ajudou, e deu seus

equipamentos a ele e então a sua mesma história se repetiu e ser um youtuber virou tradição da família.

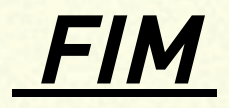

Resultado de imagem para criando canal no youtube no computador